## **Fondamenti di Informatica A**

Allievi Ingegneria Gestionale Prova Scritta Appello 15 Settembre 2003

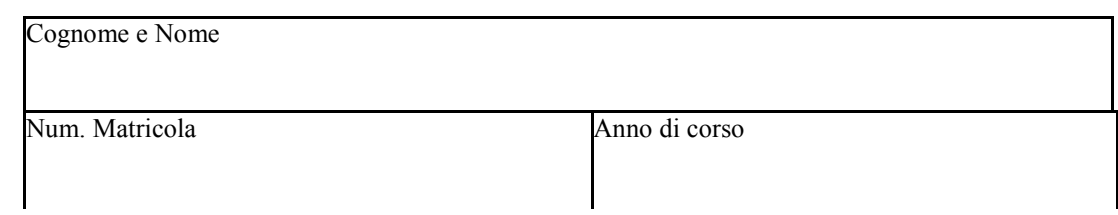

Note: non si possono consultare manuali o appunti, né utilizzare calcolatrici di nessun tipo.

## **SEZIONE 1 Esercizi e domande a risposta aperta**

I quesiti della Parte 1 saranno valutati secondo il prospetto a l lato, per un totale di 18/30. Le risposte devono essere indicate su uno o più fogli di protocollo. **Non si possono consultare manuali o appunti, né utilizzare calcolatrici.** 

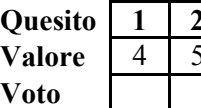

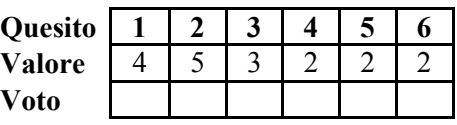

1. Utilizzando il linguaggio degli schemi a blocchi (diagrammi di flusso), scrivere l'algoritmo per risolvere il seguente problema. Si deve acquisire in input un numero *k* controllando che sia maggiore o uguale a 0. Successivamente si deve determinare il valore della seguente sommatoria, che deve essere scritto in output:

$$
\sum_{i=0}^{i=2k} 3i / (i+1)
$$

2.1 Determinare i valori di output visualizzati da due esecuzioni del seguente programma in cui i valori di input sono n=4 e n=5 rispettivamente:

```
#include<stdio.h>
#include<conio.h>
int n,val=1,i;
void main(void){
      system("cls");
      clrscr();
      printf("Inserire un intero \n");
      scanf("%d",&n);
      if(n<0) return;
      if(n==0 || n==1){
            printf("Valore di output: %d",val);
            getch();
            }
      else
            for(i=2; i<=n; i++)val*=i;printf("Valore di output: %d",val);
      getch();
}
```
2.2 Determinare i valori di output visualizzati da tre esecuzioni del seguente programma quando i valori di input sono quelli indicati nei commenti:

```
#include <stdio.h>
int interi[50];
int n,Somm,i;
main() {
        system("cls");
        do {
                printf("Numero di interi (n<50) : ");
                scanf("%d", &n); /* INPUT n=3, n=4, n=5 */
                }
        while(n>=50);
      for(i=0; i<n; i++)\{\Big\} /* INPUT 4,6,2 se n=3
                             5,13,12,10 se n=4
                             24,36,15,25,0 se n=5 */
           printf("Inserire un numero numero: ");
            scanf("%d", &interi[i]);
                }
        Somm=0;
        for(i=0; i<n; i++)Somm=Somm+interi[i];
        printf("Valore di output: %f\n", Somm/(n+0.0));
}
```
3. Svolgere le seguenti operazioni tra numeri in rappresentazione modulo e segno:

10001 + 01101 11000 – 01000

4. Descrivere brevemente il modello di rete "Peer to Peer".

5. Descrivere brevemente che cosa si intende per "ciclo macchina".

6. Descrivere brevemente la funzione dei registri MAR e MDR nella CPU.